# dissemin

## Open access made simple

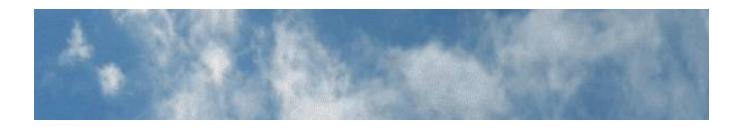

#### for researchers

Find out instantly the open access status of your publications and liberate those which are still stuck behind a paywall, in one click.

#### for universities

Determine how much of your research output is available without restrictions and set up an open access policy to improve it.

Demo! (http://orcid.dissem.in/)

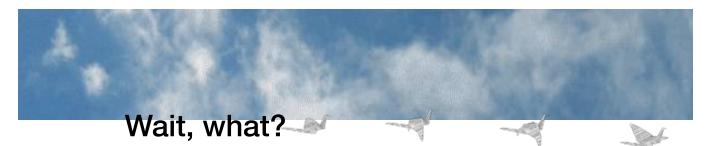

Millions of papers are still locked behind paywalls. For many of them, their authors could have made them available in a repository, given the self-archiving policy of their publisher.

Dissemin spots these papers and helps their authors upload them quickly to mature and visible repositories such as HAL or Zenodo.

## Can I use it?

Our free service will be launched October 22nd, 12h30 UTC+1 at:

École Normale Supérieure, Salle Dussane 45 rue d'Ulm 75005 Paris, France

Join us there!

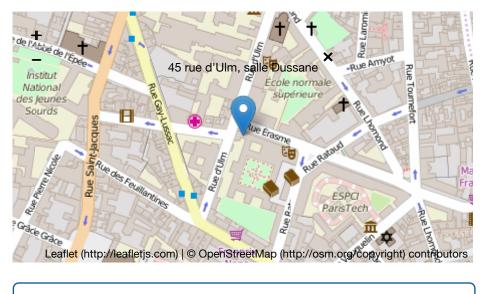

FAQ and more information (http://orcid.dissem.in/faq)

### Team

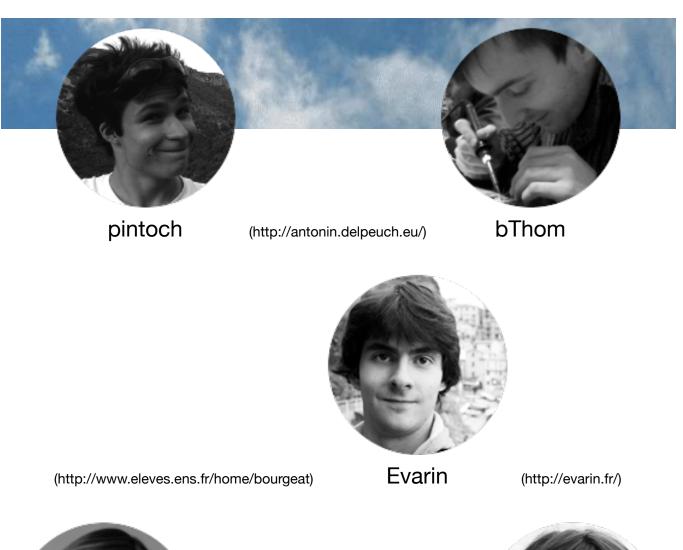

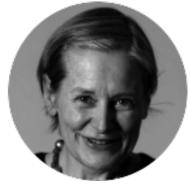

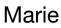

(http://wavelets.ens.fr/EQUIPE/marie.htm)

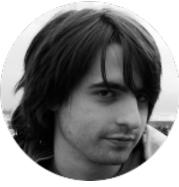

a3nm

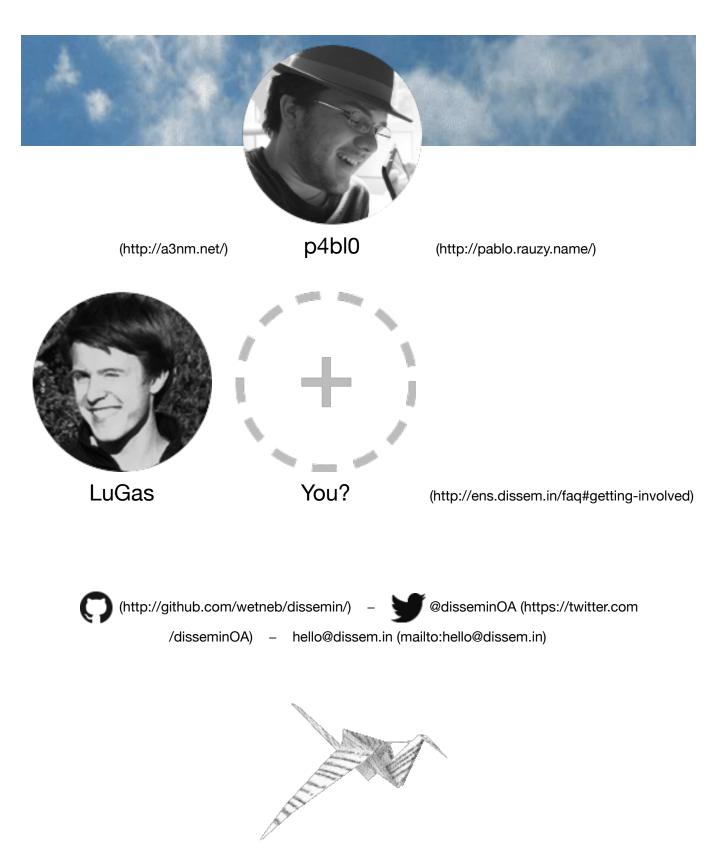